(Artykuł opublikowany w materiałach Seminarium "Nowe Media w Edukacji" zorganizowanym przez Politechnikę Wrocławską w dniu 28.01.2005.

Celem Seminarium była prezentacja osiągnięć pracowników PWr w zakresie nauczania z wykorzystaniem nowych mediów elektronicznych i Internetu.

Prezentacja została wyróżniona I nagrodą Prorektora ds. Nauczania prof. Jerzego Świątka)

Janusz EICHLER \*

\_\_\_\_\_\_\_\_\_\_

# **INTERWYKŁ@D - INTERNETOWY KURS GEOMETRII WYKRE**Ś**LNEJ NA WYDZIALE MECHANICZNO-ENERGETYCZNYM**

W artykule przedstawiono próbę dostosowania trudnego przedmiotu, jakim jest geometria wykreślna, do potrzeb i mentalności współczesnej młodzieży, podejmującej naukę na uczelni technicznej. Dlatego zdecydowałem się wykorzystać coraz popularniejszy komputer osobisty i Internet do multimedialnej prezentacji treści wykładu z geometrii wykreślnej w postaci ogólnodostępnej strony www. Aby pomóc studentom w rozbudzeniu wyobraźni przestrzennej, zastosowałem równoczesny zapis figury przestrzennej w aksonometrii i na płaszczyźnie w rzutowaniu prostokątnym. W opracowanym przeze mnie Interwykł@dzie, stanowiącym zalążek multimedialnego podręcznika, zastosowałem metodę "krok-po-kroku" przy konstruowaniu przekształceń geometrycznych, co umożliwia studentowi analizowanie każdego szczegółowego przekształcenia i dowolne sterowanie tempem nauczania. W podsumowaniu przedstawiam własne doświadczenia, potwierdzające skuteczność zastosowanych metod oraz niektóre przykładowe statystyki odwiedzin strony www.

## **1. GEOMETRIA WYKRE**Ś**LNA NA WYDZIALE MECHANICZNO-ENERGETYCZNYM**

 Nauczanie geometrii wykreślanej na Wydziale Mechaniczno-Energetycznym prowadzone jest metodą tradycyjną już od wielu lat. Przedmiot obejmuje 2 godz. wykładu i 1 godz. ćwiczeń rysunkowych, obecnie znajduje się w siatce dydaktycznej w I semestrze i jest ukierunkowany na wykształcenie u studentów praktycznych umiejętności, wykorzystywanych później na kursach rysunku technicznego i podstaw konstrukcji maszyn. Należy do przedmiotów trudnych, ponieważ wymaga od studentów rozbudzonej wyobraźni przestrzennej.

 Usytuowanie tak trudnego przedmiotu w I semestrze pozwala co prawda na szybkie wyeliminowania studentów przypadkowych lub pozbawionych predyspozycji do zawodu inżynierskiego, równocześnie jednak stwarza duże trudności pozostałym studentom. Wydział Mechaniczno-Energetyczny mimo, że zajmuje się kształceniem kadr dla ważnych działów gospodarki, nie cieszy się wśród studentów dużą popularnością o czym świadczy od lat niski wskaźnik rekrutacyjny.

### **2. POMYSŁ OPRACOWANIA KURSU INTERNETOWEGO**

 Dostrzegając problem, w którym od mniej zdolnych studentów, przeżywających dodatkowo szok przejścia z poziomu szkoły średniej do poziomu szkoły wyższej wymaga się rozwinięcia w krótkim czasie praktycznych umiejętności "widzenia

Politechnika Wrocławska, Wydział Mechaniczno-Energetyczny, Wrocław, Wybrzeże Wyspańskiego 27, Janusz.Eichler@pwr.wroc.pl adres interwykładu: http://www.wme.pwr.wroc.pl/geometria

przestrzennego" postanowiłem opracować "Interwykł@d - internetowy kurs geometrii wykreślnej" jako narzędzie wspomagające i uzupełniające tradycyjną formę kształcenia. Docelowo planuję, aby Interwykł@d przyjął formę nowoczesnego podręcznika multimedialnego, dopełniającego tradycyjną formę kształcenia, ponieważ uważam, że mimo niewątpliwych zalet mediów elektronicznych i Internetu, najwartościowszy jest bezpośredni kontakt pomiędzy nauczycielem i uczniem.

 Szukając sposobu zainteresowania studentów geometrią wykreślną zdawałem sobie sprawę, że muszę dostosować formę prezentacji treści przedmiotu do upodobań młodzieży. Miałem ułatwione zadanie, ponieważ geometria wykreślna posługuje się językiem obrazu a młodzież preferuje obecnie "język obrazkowy" i unika klasycznego czytania (rys. 1 przedstawia stronę powitalną Interwykł@du).

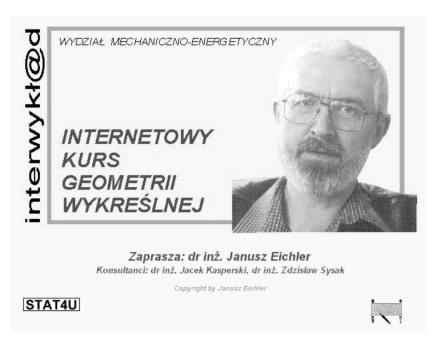

Rys. 1. Strona powitalna Fig. 1. Invitation page

Do szerokiej prezentacji "obrazków" z niewielką ilością tekstu świetnie nadaje się przeglądarka internetowa, stanowiąca standardowe wyposażenie komputera osobistego i coraz powszechniejsze, szczególnie wśród studentów i uczniów, połączenie z Internetem. Dzięki prezentacji Interwykł@du w formie ogólnie dostępnej strony WWW, każdy student może oglądać treści poszczególnych wykładów na swoim komputerze w domu lub korzystać z pracowni komputerowej na Uczelni lub w kafejce internetowej. Posługiwanie się "językiem obrazków" przez Internet wymaga jednak kompromisu pomiędzy wielkością poszczególnych obrazków a ich jakością (połączenia modemowe). Jak wynika z korespondencji ze studentami, właściwe proporcje w tym zakresie są zachowane.

 Treść merytoryczna opracowywanego przeze mnie od 2001 roku "Interwykł@du" jest zgodna z programem nauczania geometrii wykreślnej na Wydziale Mechaniczno-Energetycznym. Kurs podzielony jest na 3 części. Pierwsza część obejmuje podstawy zapisu punktu, prostej, płaszczyzny oraz ich wzajemne relacje. W drugiej części przedstawiono techniki konstrukcji i przekształceń wykorzystywane w geometrii wykreślnej: obroty, kłady, jednokrotną i dwukrotną zmianę rzutni. W trzeciej części przedstawiono zastosowanie poznanych technik do zapisu figur przestrzennych nieobrotowych i obrotowych, ich przekrojów, przenikania, rozwinięcia powierzchni bocznej itp. Rys. 2 przedstawia stronę programową, na której znajdują się linki do tematów szczegółowych i ilustrujące je ikony ( kolorowe, niektóre animowane).

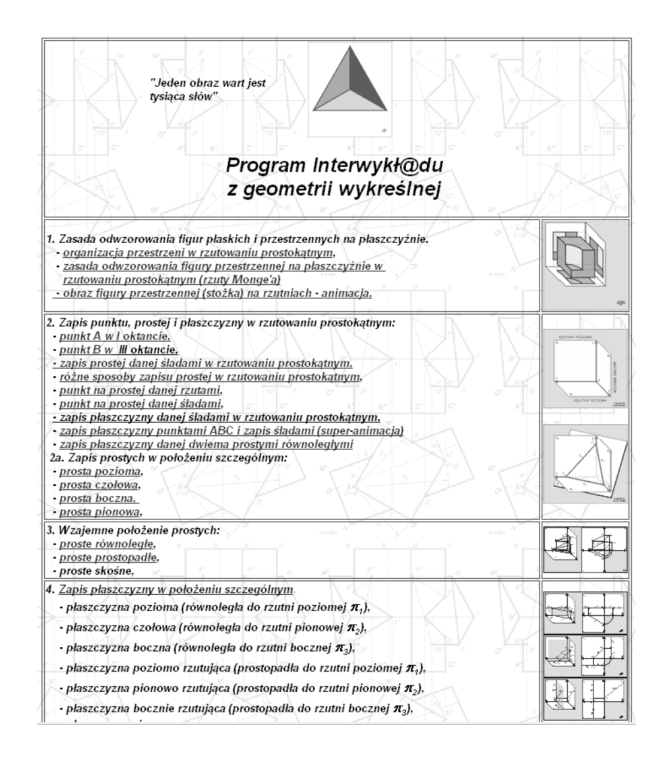

Rys. 2. Program kursu wraz z linkami do poszczególnych tematów Fig. 2. The course program with the links of particular tasks

# **3. ZASTOSOWANE ROZWI**Ą**ZANIA**

 Zaobserwowałem, że studenci, szczególnie w początkowej fazie nauczania, mają duże trudności w kojarzeniu obrazu przestrzennego figury z jej zapisem na płaszczyźnie w rzutowaniu prostokątnym. Analizując kolejne fazy przekształcenia w przestrzeni, nie potrafią łączyć tego ze zmianami w zapisie na rzutniach układu odniesienia a także mają trudności w zrozumieniu wzajemnego sprzężenia pomiędzy rzutami na odpowiednie rzutnie.

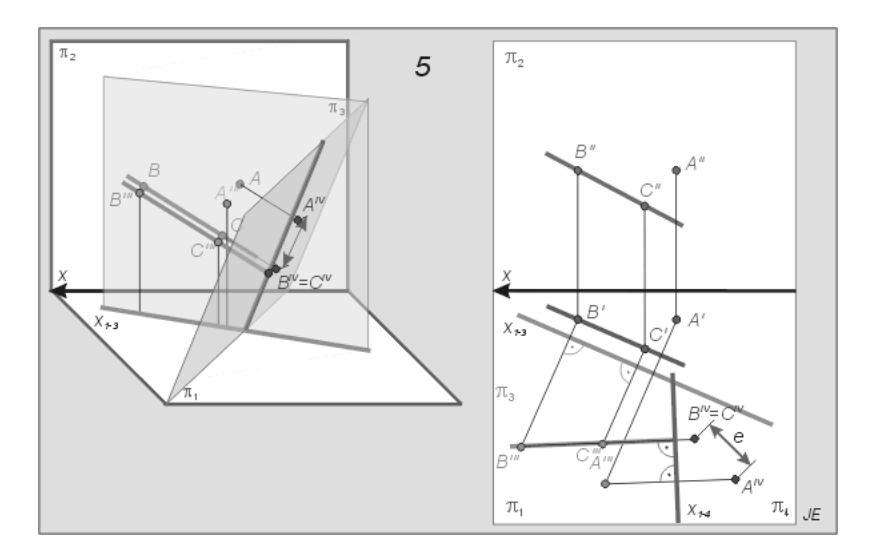

Rys. 3. Przykładowe przekształcenie geometryczne w aksonometrii (po lewej) i na płaszczyźnie (po prawej) Fig. 3. Exemplary the geometrical transformation in axonometry and on the plane

 Wychodząc naprzeciw tym trudnościom zdecydowałem aby treści programowe, szczególnie pierwszej i drugiej części kursu prezentować równocześnie w zapisie przestrzennym i na płaszczyźnie. Metoda ta jest stosowana w wielu klasycznych podręcznikach geometrii wykreślnej. Rys. 3 przedstawia przykładowy obrazek (w oryginale istnieje zróżnicowanie kolorystyczne, które podnosi jego czytelność oraz walory estetyczne) dotyczący tematu transformacji metodą dwukrotnej zmiany rzutni. Jest to dość złożone przekształcenie i zrozumienie jego sensu wymaga od studenta dużej koncentracji i panowania nad aparatem wyobraźni. Dzięki zastosowaniu równoległego zapisu aksonometrycznego i na płaszczyźnie zadanie to staje się dużo łatwiejsze.

 Sposób prezentacji treści wykładowych w klasycznych podręcznikach ma charakter statyczny. Jeżeli nawet stosowany jest równoległy zapis w przestrzeni i na płaszczyźnie, zwykle dotyczy on całego, złożonego przekształcenia (wielu kolejnych kroków przekształcenia) na jednym rysunku, przez co rysunek ten nie zawsze jest czytelny. Niedogodność tę próbuje się obejść stosując zwykle szeroki opis słowny.

 W Interwykł@dzie, zgodnie z jego mottem *("Jeden obraz wart jest tysi*ą*ca słów*") i dzięki nowym możliwościom edycyjnym, zastosowałem rozwiązanie dynamiczne, nazwane przeze mnie metodą "krok-po-kroku". Polega ona na podzieleniu całego algorytmu konstruowania na kolejne, wynikające z siebie kroki, które następnie zilustrowane są odpowiednimi obrazkami statycznymi.

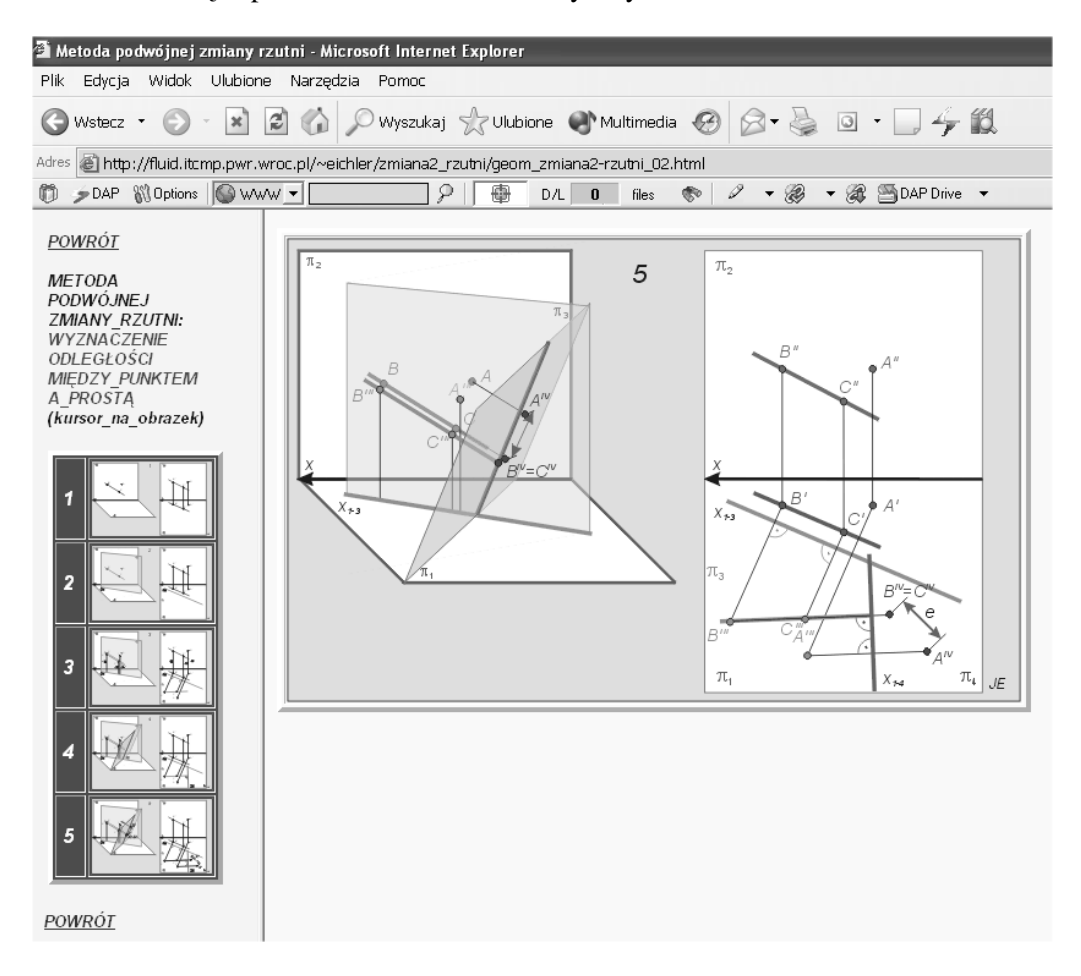

Rys. 4. Przykładowa strona kursu – wykorzystanie metody "krok-po-kroku" Fig. 4. Exemplary course page – use of step-by-step method

 Rys. 4 przedstawia obraz przykładowej strony, której okno podzielone jest na dwie pionowe ramki. Ramka po lewej jest ramką sterującą zawartością ramki prawej. Kolejne kroki konstrukcji bądź przekształcenia przedstawione są w postaci ikon, na których znajduje się miniatura obrazka edytowanego w ramce prawej. Poprzez kliknięcie na ikonę, student uruchamia odpowiedni obrazek, na którym, na tle już wykonanych kroków przekształcenia, obserwuje kolejny krok w zapisie przestrzennym i na płaszczyźnie. Dzięki ramce sterującej student może śledzić kolejne kroki i w przypadku wątpliwości lub niejasności powrócić do dowolnego miejsca algorytmu przekształceń. Niektóre tematy ilustrowane są kolorowymi animacjami, które zdecydowanie podnoszą atrakcyjność prezentacji.

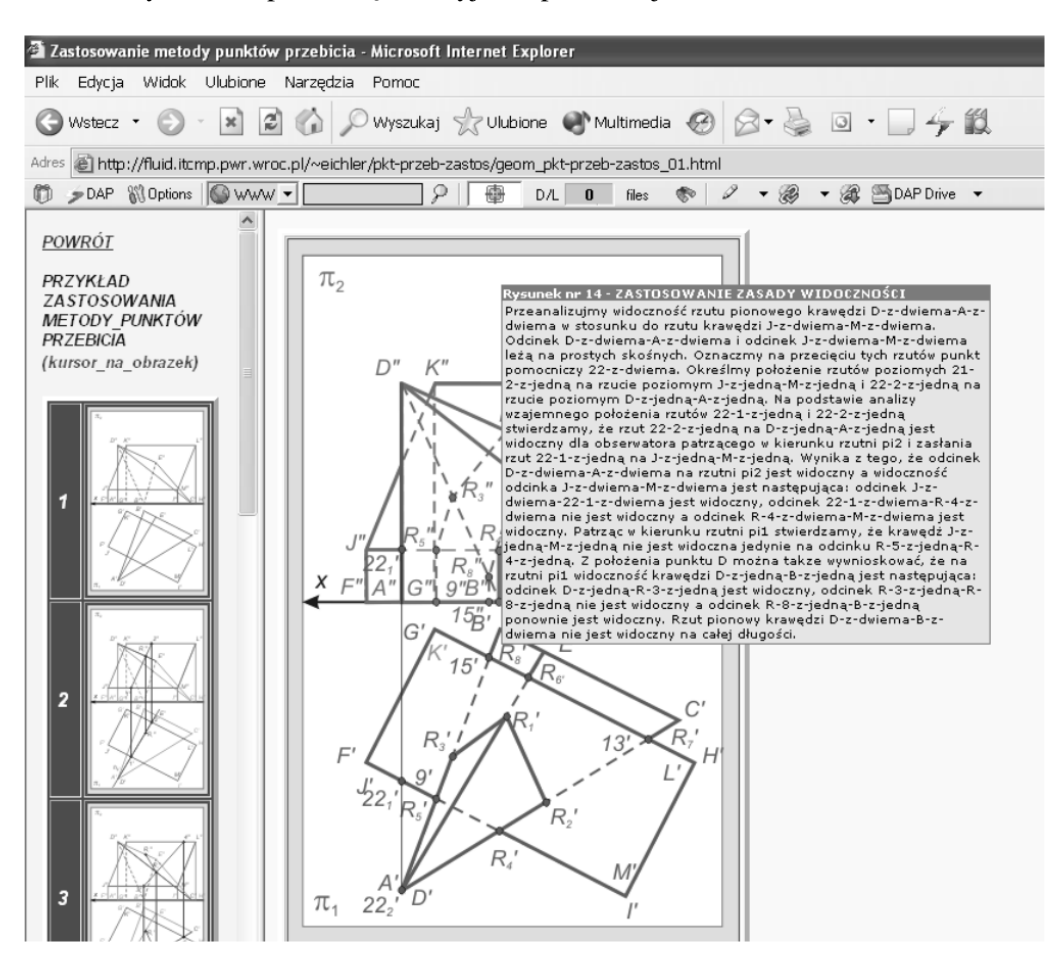

Rys. 5. Przykład umieszczenia komentarza wykładowcy Fig. 5. Example of lecturer's commentary

 W przypadku niejasności, student może skorzystać z podpowiedzi wykładowcy. Sytuacja taka została przedstawiona na rys. 5. Poprzez najechanie kursorem na obrazek w prawej ramce pojawia się okno dialogowe, w którym wyświetla się komentarz słowny, ilustrujący dany krok przekształcenia.

 Dodatkowym ułatwieniem w analizie zapisu figur i przekształceń jest zróżnicowanie kolorystyczne linii, pozwalające skupić uwagę na istotnych elementach przekształcenia w danym "kroku" na tle innych linii, mających w danej chwili charakter pomocniczy.

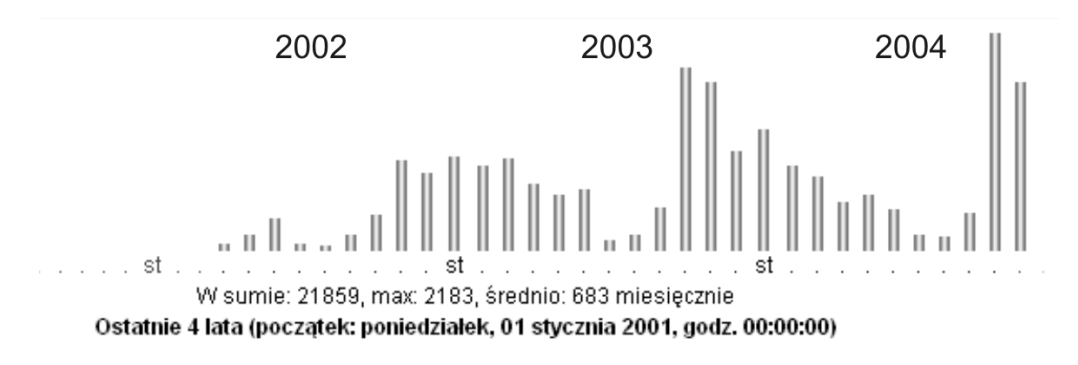

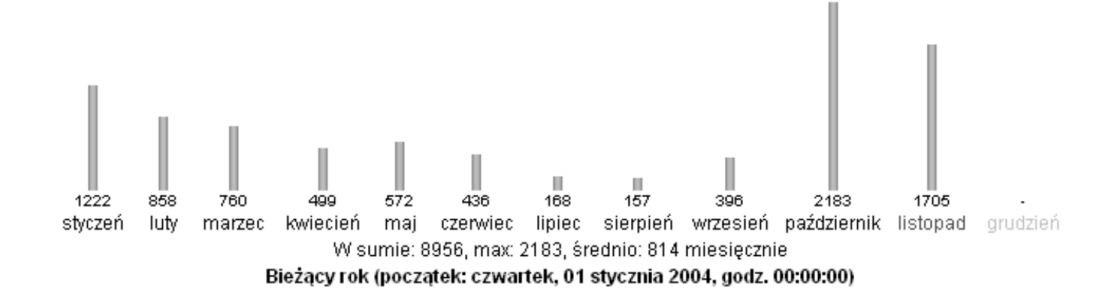

Rys. 6. przykładowe statystyki odwiedzin Fig. 6. Exemplary statistics

#### **4. PODSUMOWANIE**

 Interwykł@d - Internetowy kurs geometrii wykreślnej" stanowi nowatorskie rozwiązanie nie tylko w skali Politechniki Wrocławskiej czy polskich uczelni technicznych lecz w skali światowej. Posiadając cechy eksperymentu jest ogólnie dostępny dla wszystkich zainteresowanych. Jako narzędzie dopełniające tradycyjną formę wykładu daje zarówno wykładowcy jak i studentowi znacznie większy komfort współpracy. Treści, które student przeoczył lub nie w pełni zrozumiał podczas wykładu, może ponownie przestudiować w domu w dostosowanym do osobistych możliwości tempie i sprzyjających warunkach.

 Statystyki odwiedzin Interwykł@du (rys.6) wskazują na rosnące z roku na rok zainteresowanie wśród studentów i uczniów nie tylko z Wrocławia lecz także z wielu innych ośrodków akademickich.

 Szczyt zainteresowania Interwykł@dem przypada na miesiące październik-luty (sem. zimowy), kiedy zajęcia z geometrii prowadzone są na WM-E. Wtedy to średnia dzienna liczba odwiedzin wynosi ok. 70 ale czasami dochodzi do 150. Jeżeli porównamy to do możliwości udzielania przez wykładowcę tradycyjnych konsultacji, uświadomimy sobie skalę oddziaływania tej formy kształcenia. Przynajmniej 1/3 odwiedzających to studenci z innych wydziałów i innych uczelni. Widać to po utrzymującej się na prawie stałym poziomie liczbie odwiedzin w semestrze letnim, kiedy na WM-E nie są prowadzone zajęcia z geometrii. W licznej, otrzymywanej od studentów korespondencji, poza podziękowaniami za możliwość swobodnego korzystania z Interwykł@du, otrzymuję także prośby o poszerzenie pewnych tematów, zamieszczenie rozwiązań trudniejszych zadań itp. Wskazuje to, że zastosowane w Interwykł@dzie nowe rozwiązania i sposoby prezentacji treści wykładu są skuteczne i atrakcyjniejsze w stosunku do tradycyjnych podręczników do geometrii wykreślnej. Wydaje się celowe aby Interwykł@d, stanowiący przykład nowatorskiego wykorzystania nowych mediów elektronicznych w edukacji, przyjął ostatecznie formę multimedialnego podręcznika, dostępnego nie tylko przez Internet lecz także na płycie CD lub podobnym nośniku.

#### **5. STRESZCZENIE**

### INTERLECTURE – THE INTERNET COURSE OF DESCRIPTIVE GEOMETRY AT THE FACULTY OF MECHANICAL AND POWER ENGINEERING

In the article I present an approach of adapting a difficult subject, such as descriptive geometry, to the expectations and mentality of contemporary students of technical university. This is why I decided to make use of a personal computer and the Internet for multimedia presentation of the descriptive geometry lecture in the form of a web page. In order to help students to develop spatial imagination I employed a representation of spatial figure both in axonometry and on the plane in orthogonal projection at the same time. In my Inter-lecture, which is meant to be an origin for a

future multimedia manual, I applied the "step-by-step" method of geometrical transformations constructing. It helps students to analyse every particular transformation and enables them to control their learning progress. In the conclusion I present my experiences proving the efficiency of the employed methods as well as some of the site traffic statistics.